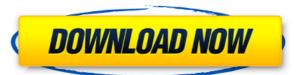

## Dk.brics.grammar Crack+ Download PC/Windows (Updated 2022)

dk.brics.grammar is a Java-based piece of software that includes a parser and an ambiguity analyzer for context-free grammars. Everything is compiled into a single JAR archive, and the program comes with a graphical user interface while also being usable from the command console. First of all, you need to make sure Java is installed on your computer, as it is required for the application to run. Once you have launched the program, you will be able to load grammar and text files directly from your disk or from a URL. You can also select the preferred encoding or just stick to the default one. Next, there are a few parameters that you can customize before starting an analysis. You can specify whether the verbose output should be generated, whether the abstract syntax tree should be output, and so on. When everything is configured, you can start checking the grammar, parsing the text and analyzing the grammar's ambiguity. The results will be displayed in the Output panel. If you wish to view parse trees when using the GUI version, you will need to download Graphviz as well. Of course, users also have the option of using the application directly from the command console. dk.brics.grammar is a Java-based piece of software that includes a parser and an ambiguity analyzer for context-free grammars. Everything is compiled into a single JAR archive, and the program comes with a graphical user interface while also being usable from the command console. First of all, you need to make sure Java is installed on your computer, as it is required for the application to run. Once you have launched the program, you will be able to load grammar and text files directly from a URL. You can also select the preferred encoding or just stick to the default one. Next, there are a few parameters that you can customize before starting an analysis. You can specify whether the verbose output should be generated, whether the abstract syntax tree should be output, and so on. When everything is configured, you can start checking the grammar, p

## **Dk.brics.grammar Crack + Download (Latest)**

This is a GUI-based tool for the context-free grammars analysis In version 2.0.0 the functionnality of the key macro has been integrated into the grammatical analysis. As an example, on lines like a --> S Z a S b --> S Z a b the functionnality of the key macro is available and allows you to translate A to S and a to b. Java-based grammar analysis tool. You can use the application directly from the command line, or launch it in the graphical mode. This application has the ability to load files from the filesystem or from a URL, can parse a text using a context-free grammar, and can analyze the grammar's ambiguity. Features: Parses files using context-free grammar. Parses a given text using a context-free grammar. Uses the GNU AS to parse its input files. Uses the cj.brics.ambig package for ambiguity analysis. Generates a user-friendly graphical representation of the context-free grammar. Is able to output the abstract syntax tree (AST) of the grammar being parsed. Manages a large number of grammars in memory. Loads and parses files from the filesystem or from a URL. Compiles grammars to Java classes. Uncompresses grammar files. Possible shortcomings: Requires Java to be installed on the machine. Requires the GNU AS to be installed on the machine. Analysis is performed using the cj.brics.ambig package. Summary: Java-based grammar analysis tool. You can use the application directly from the filesystem or from a URL, can parse a text using a context-free grammar, and can analyze the grammar's ambiguity. Overview: Java-based grammar analysis tool. You can use the application directly from the command line, or launch it in the graphical mode. This application has the ability to load files from the filesystem or from a URL, can parse a text using a context-free grammar's ambiguity. Features: Parses files using context-free grammar 2edc1e01e8

## **Dk.brics.grammar Crack+**

dk.brics.grammar is a Java-based piece of software that includes a parser and an ambiguity analyzer for context-free grammars. Everything is compiled into a single JAR archive, and the program comes with a graphical user interface while also being usable from the command console. First of all, you need to make sure Java is installed on your computer, as it is required for the application to run. Once you have launched the program, you will be able to load grammar and text files directly from your disk or from a URL. You can also select the preferred encoding or just stick to the default one. Next, there are a few parameters that you can customize before starting an analysis. You can specify whether the verbose output should be generated, whether the abstract syntax tree should be output, and so on. When everything is configured, you can start checking the grammar, parsing the text and analyzing the grammar's ambiguity. The results will be displayed in the Output panel. If you wish to view parse trees when using the GUI version, you will need to download Graphviz as well. Of course, users also have the option of using the application directly from the command console. dk.brics.grammar Download: This sample program is distributed for free and is available for both the command console and the GUI version. You will find the program at dk.brics.grammar Pocumentation: If you wish to view the source code and documentation for dk.brics.grammar 2.0.1? [5] Choosing the best tool [6] How to connect with customers \*\*Intro\*\* This sample program is distributed for free and is available for both the command console and the GUI version. You will find the program at dk.br

https://joyme.io/culaftincde

https://techplanet.today/post/schandphysicsclass9pdf-exclusive

https://tealfeed.com/jatts-golmaal-full-movie-download-720p-uf9t6

https://techplanet.today/post/avast-2017-premier-17133940-keys-techtools-64-bit

https://techplanet.today/post/world-constitutions-by-kaeley-19pdf-repack

https://techplanet.today/post/insan-movie-720p-kickass-verified https://techplanet.today/post/download-moldflow-communicator-2016-crack-best

https://techplanet.today/post/jaya-kishori-ji-photo-hd-1080p-better

https://joyme.io/guadbifinmu

https://reallygoodemails.com/gnosfauavidzu

https://techplanet.today/post/the-insiders-guide-to-child-support-how-the-system-works-books-pdf-file

https://techplanet.today/post/wondershare-recoverit-804-crack-activation-key-free-top-download-2019

#### What's New In?

The ken.brics.grammar grammar language parser is a Java-based piece of software that includes a parser and an ambiguity analyzer for context-free grammars. Everything is compiled into a single JAR archive, and the program comes with a graphical user interface while also being usable from the command console. First of all, you need to make sure Java is installed on your computer, as it is required for the application to run. Once you have launched the program, you will be able to load grammar and text files directly from your disk or from a URL. You can also select the preferred encoding or just stick to the default one. Next, there are a few parameters that you can customize before starting an analysis. You can specify whether the verbose output should be generated, whether the abstract syntax tree should be output, and so on. When everything is configured, you can start checking the grammar, parsing the text and analyzing the grammar's ambiguity. The results will be displayed in the Output panel. If you wish to view parse trees when using the GUI version, you will need to download Graphviz as well. Of course, users also have the option of using the application directly from the command console. <p&gt;&amp;lt;a href="">kamp;lt;img src="" alt="The&amp;#39;Kick&amp;#39; button will remove a player from the roster." /&amp;gt; You can also select the preferred encoding or just stick to the default one. There are few parameters that you can customize before starting an analysis. You can specify whether the verbose output should be generated, whether the abstract syntax tree should be output, and so on. When everything is configured, you can start checking the grammar, parsing the text and analysing the grammar&amp;rsquo;s ambiguity. The results will be displayed in the Output panel. If you wish to view parse trees when using the GUI version, you will need to download Graphviz as well. Of course, users also have the option of using the application directly from the command console. Antidotes: Proof That Reading an

## System Requirements For Dk.brics.grammar:

The client is Windows based. Requires an Intel(R) Core(TM) i3-2100 CPU (1.90 GHz) or equivalent or greater. OS: Windows 10 Processor: Intel(R) Core(TM) i3-2100 CPU (1.90 GHz) or equivalent or greater. Memory: 2 GB RAM (or more) Graphics: DirectX 9.0c compliant GPU with 128 MB dedicated video memory DirectX: Version 9.0c Input

# Related links:

https://dottoriitaliani.it/ultime-notizie/senza-categoria/mystarter24-1-4-0-1-crack-free-download-2022-latest/https://theserviceconnect.com/carbucheck-crack/https://yellowdot.info/wp-content/uploads/2022/12/Sidify-Amazon-Music-Converter-Crack-Download.pdf https://kumarvihaan.in/wp-content/uploads/2022/12/aggrabor.pdf http://8848pictures.com/?p=11560 https://luxurygamingllc.com/wp-content/uploads/2022/12/EmuDisk.pdf https://bodhirajabs.com/efmer-wallpaper-changer-free-updated-2022/

https://teenmemorywall.com/wp-content/uploads/2022/12/marjurit.pdf
https://www.esytolo.com/wp-content/uploads/2022/12/voltaw.pdf
https://striveforgoodlife.com/wp-content/uploads/2022/12/Parallaxis\_WinClip\_Free.pdf